## **Instructivo de operaciones**

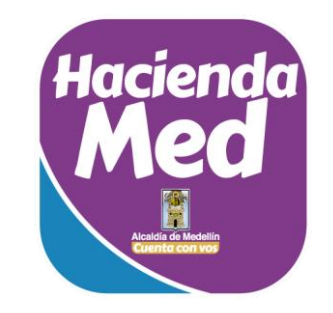

Ponemos en tus manos esta nueva app para facilitar el pago de tus obligaciones con el Municipio de Medellín. Trabajamos para vos.

Consultar y pagar es mucho más fácil ahora.

(Registra tus datos en el sitio de la Alcaldía [www.medellin.gov.co\)](http://www.medellin.gov.co/)\*Primera vez

Descarga HaciendaMed en cualquier tienda de aplicaciones

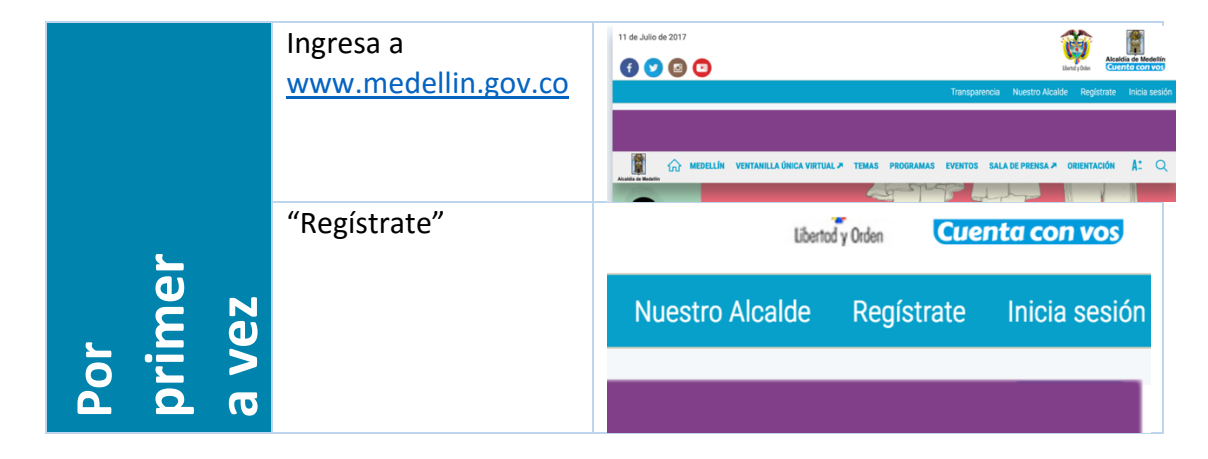

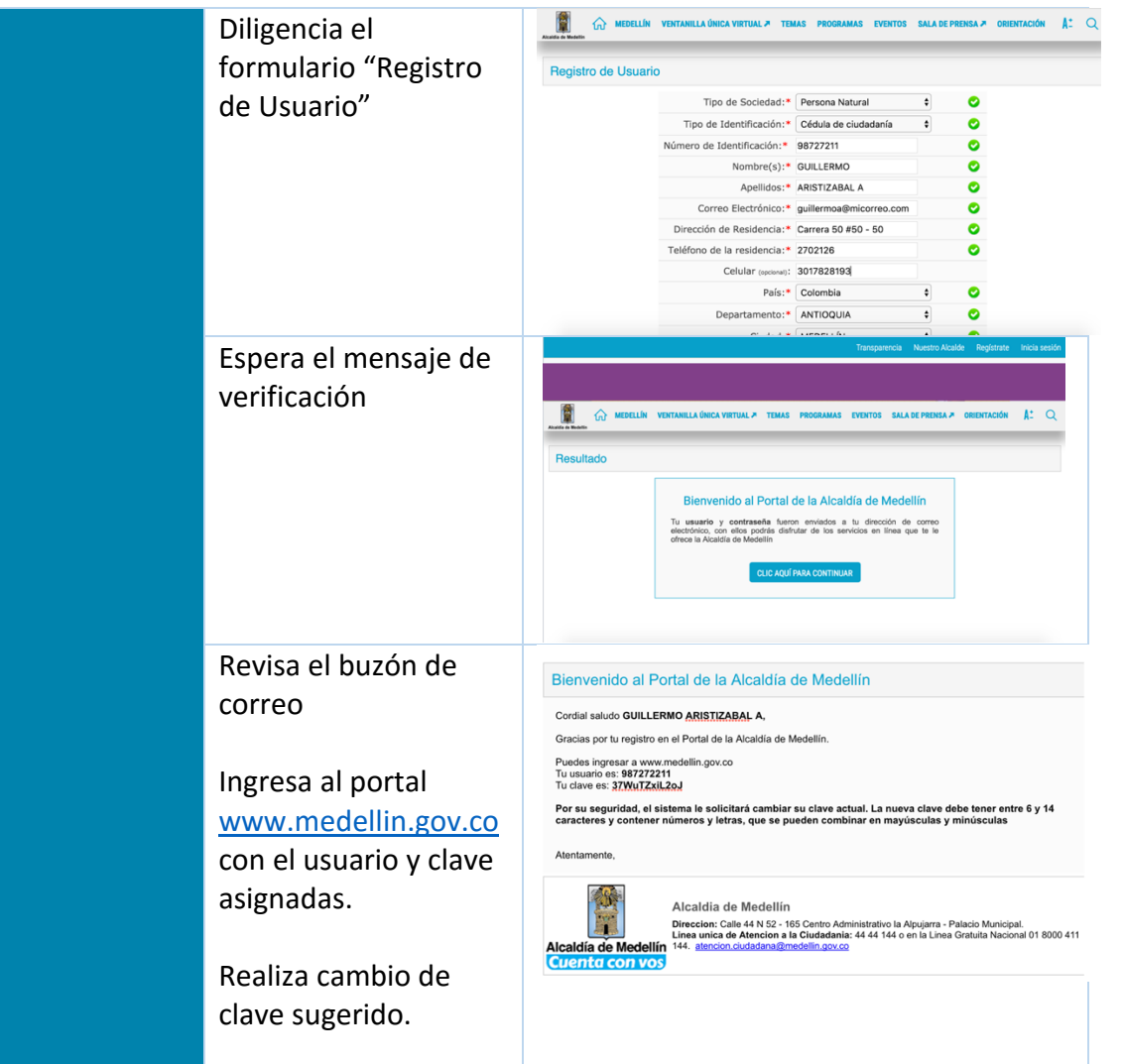

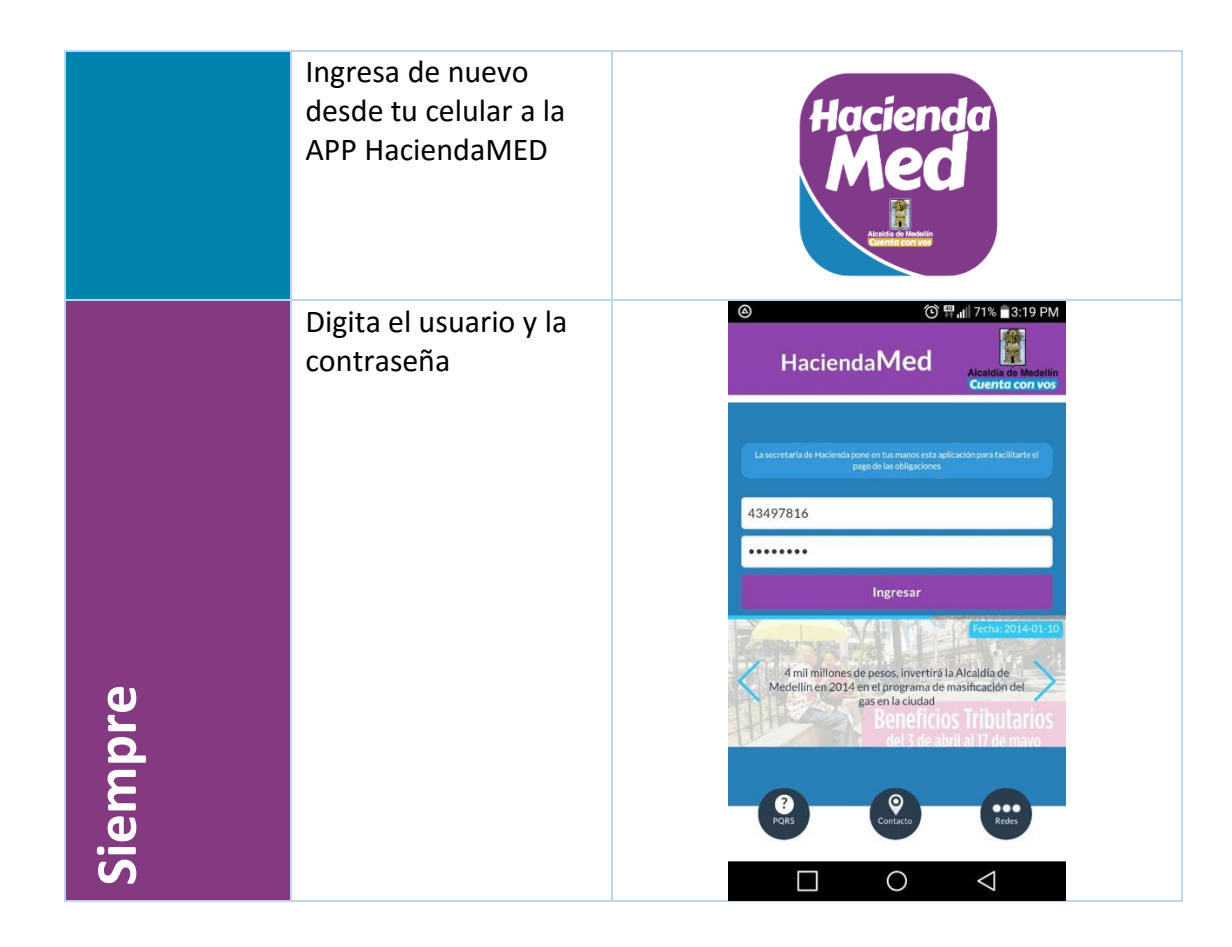

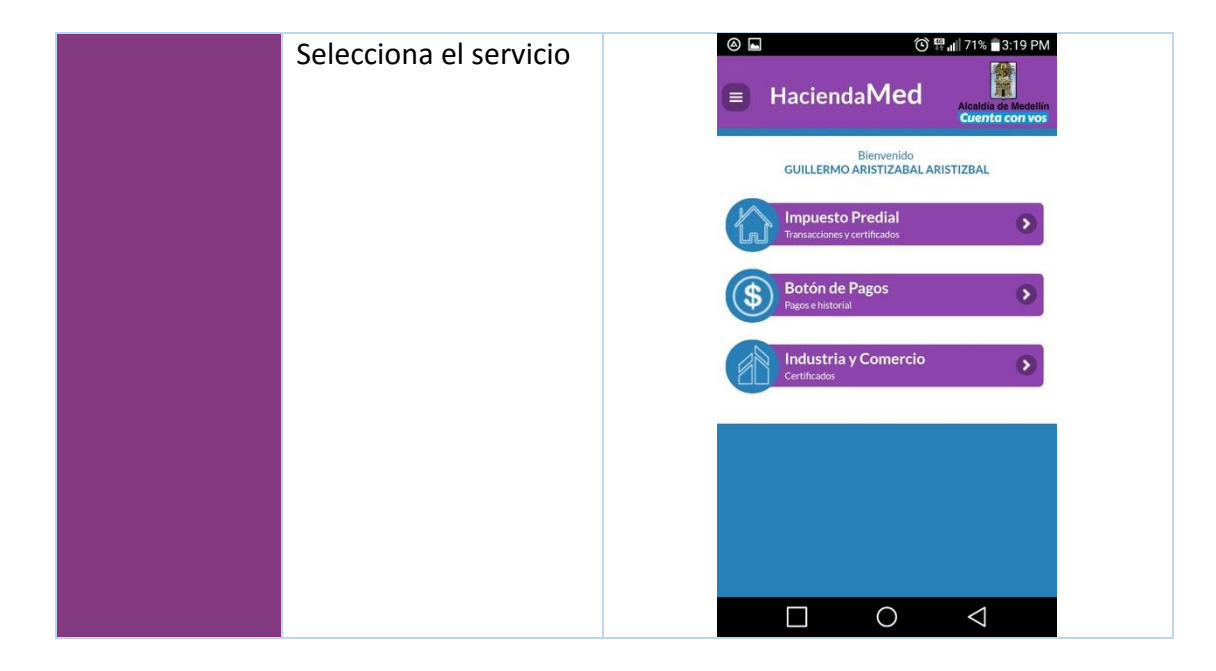

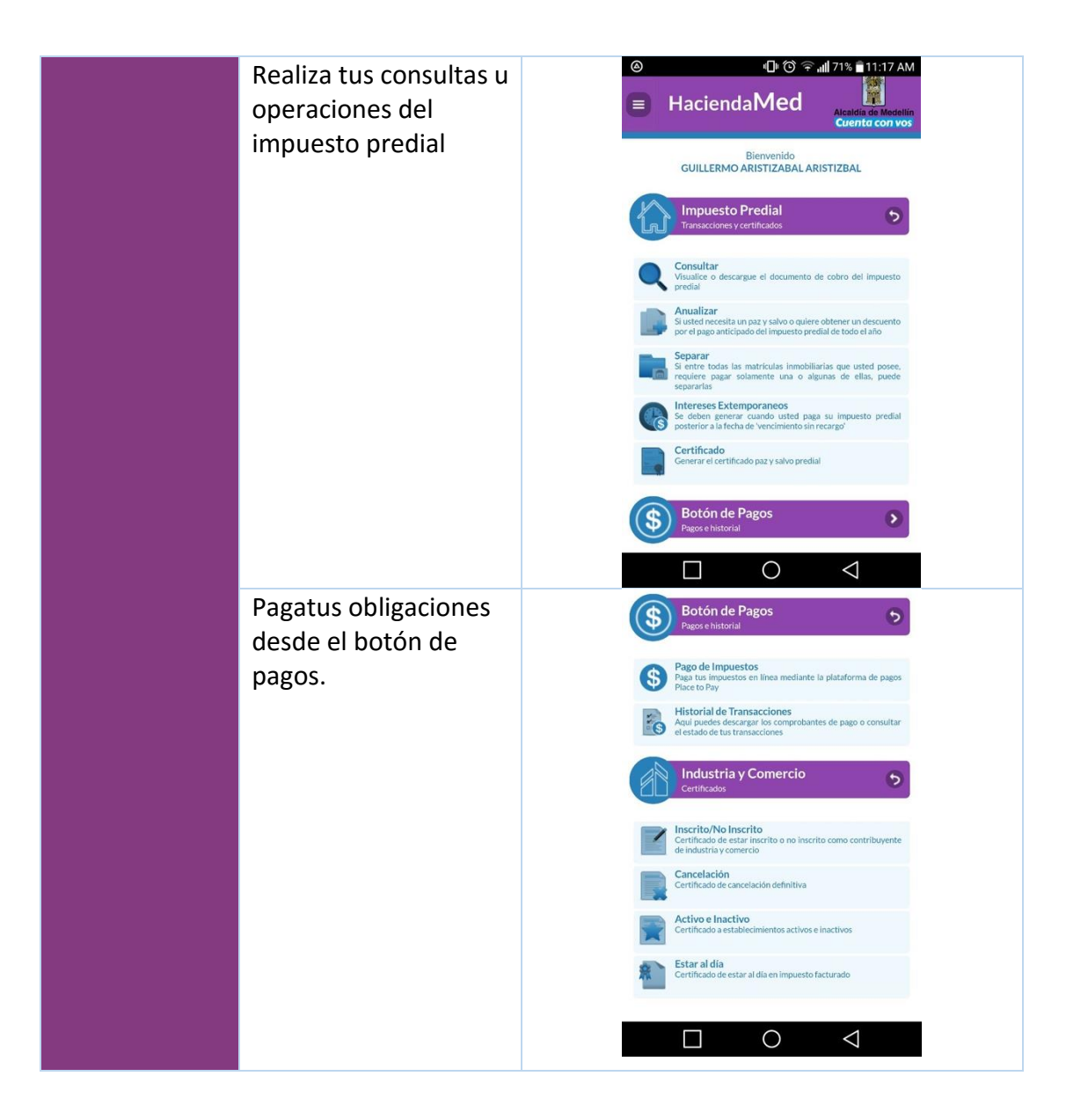

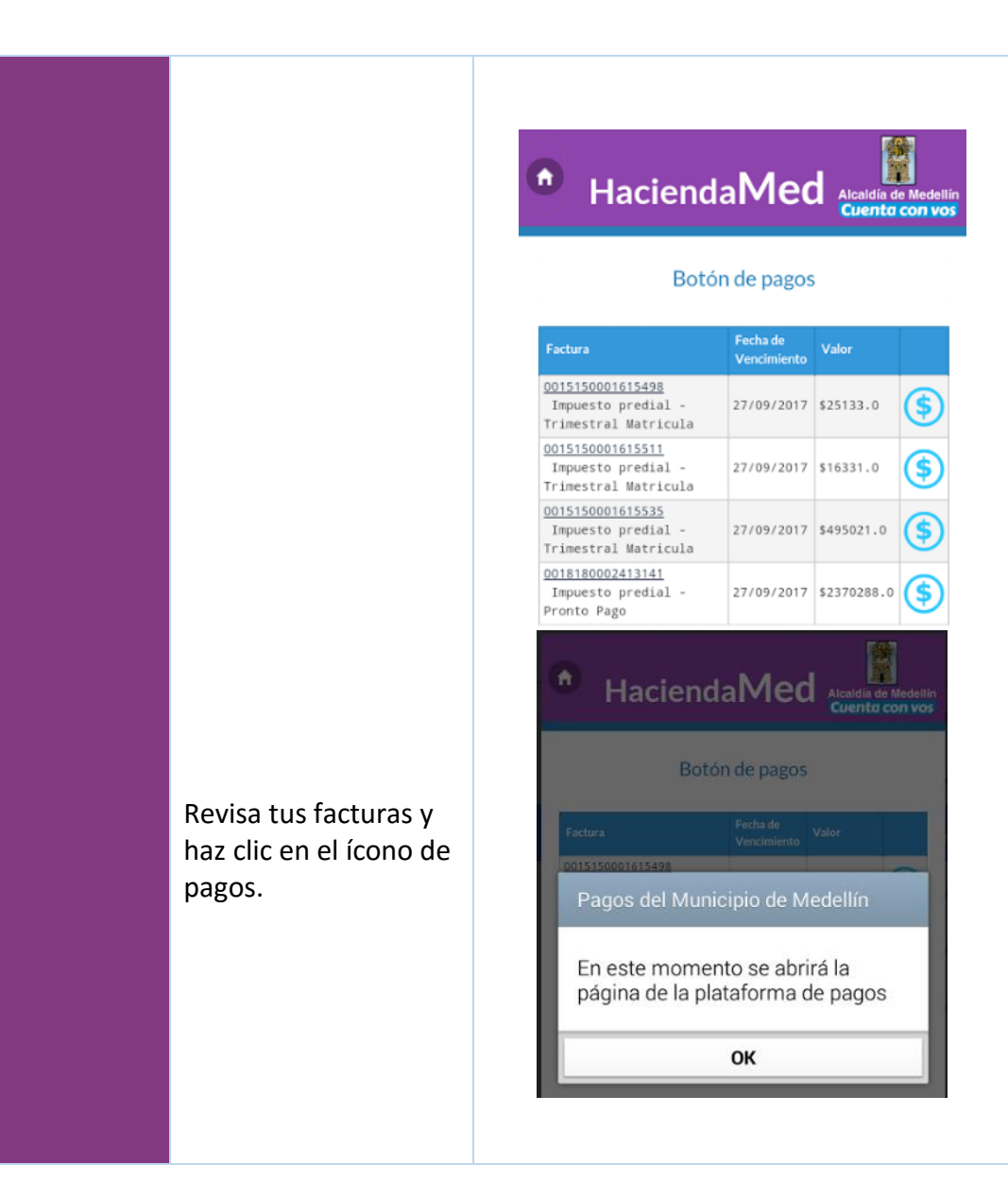

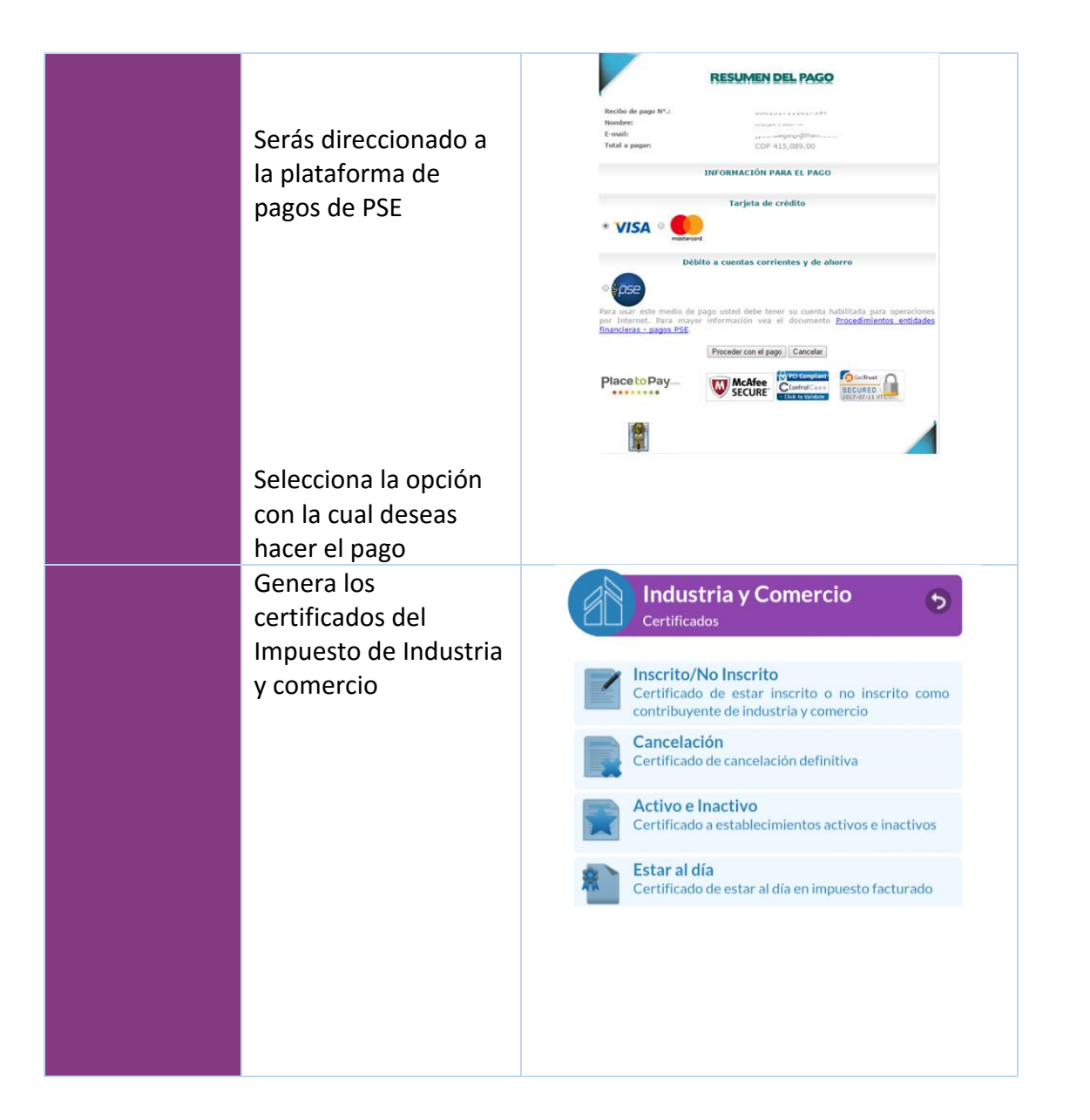

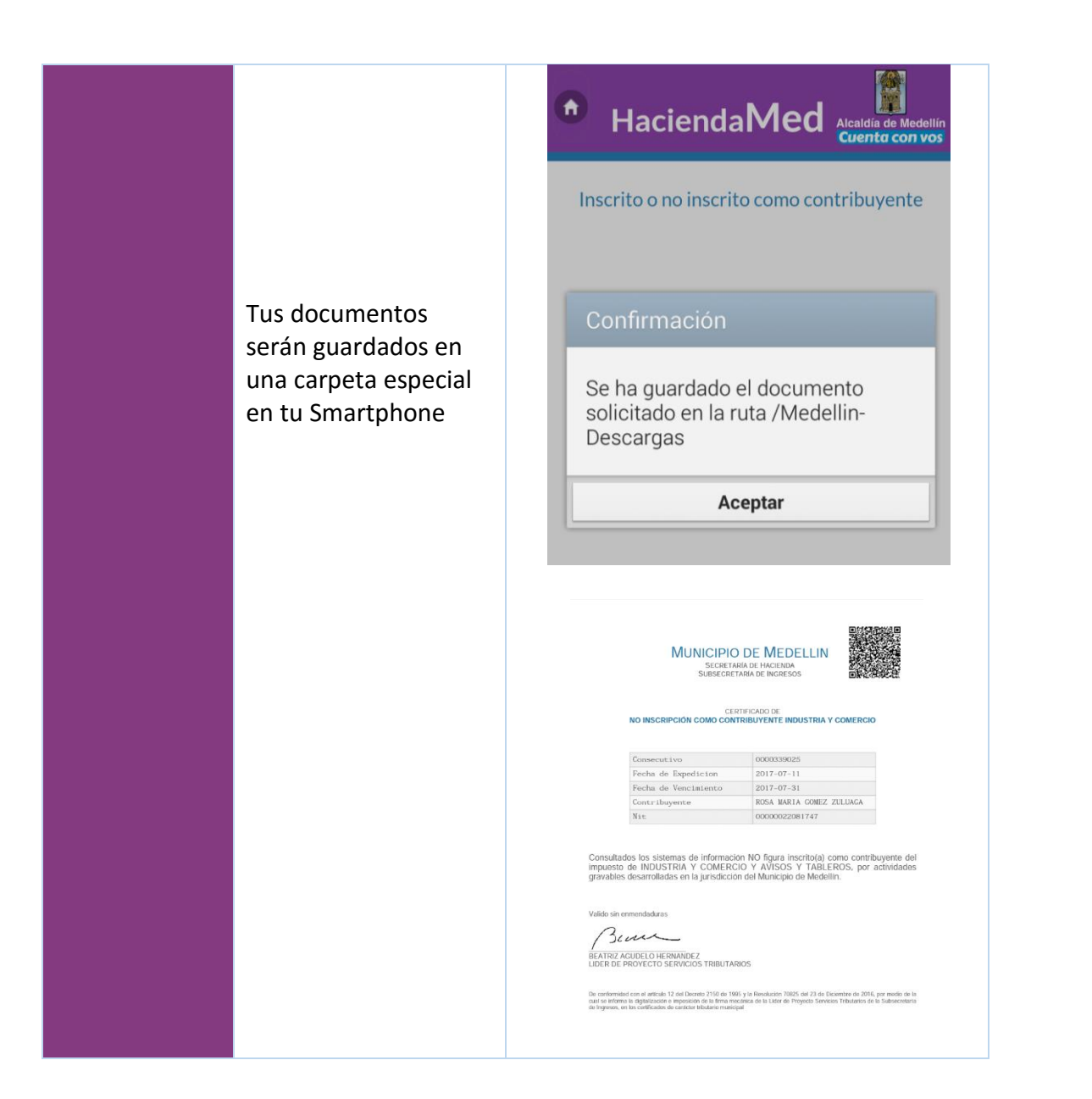

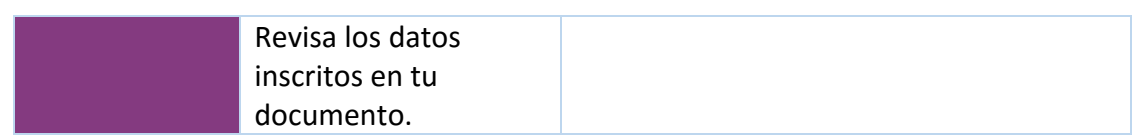